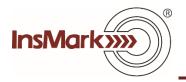

## **Comparison of Plan Costs**

<u>Click here</u> for a video describing our new Comparison of Plan Costs option and its data entry logic using our <u>Various Financial Alternatives</u> module as the example.

You can enter similar cost comparisons in all three comparison modules in the InsMark Illustration System: <u>Permanent vs. Term</u>, <u>Other Investments vs. Your Policy</u>, and <u>Various Financial Alternatives</u>.

To do so, use this prompt located on the Basic Data tab of each of the modules:

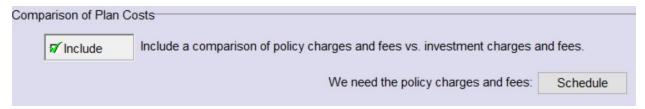

Comparison of Plan Costs is not available in Blog #188. The manufacturers of Whole Life are not particularly disclosive as to its specific internal costs, so the data is typically unavailable. If you can get a carrier to release them, add the numbers in the above prompt using any of the three referenced illustration modules.

Note: <u>Blog #187</u> (Indexed UL vs. an Equity Side Fund) includes a Comparison of Plan Costs.

© Copyright 2019, InsMark, Inc. All Rights Reserved.